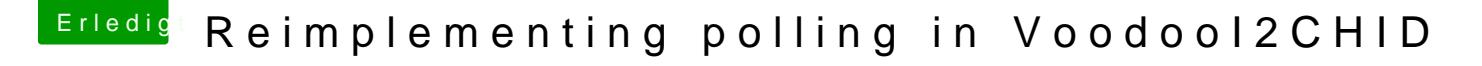

Beitrag von scarface0619 vom 6. Juni 2018, 14:39

ok beide rein und dann schaue ich mal was dann geht

Updat@anonymous wrungrlaublich da ärgert man sich lange mit dem Them tage später Update und siehe da, MEIN TOUCHPAD läuft.

Somit das Gerät fertig und es läuft alles inklusive Touchscreen